**Gemeinsame Ordnung der Universität zu Köln für das Praxissemester in den Studiengängen Master of Education Lehramt an Grundschulen, Lehramt an Haupt-, Real- und Gesamtschulen, Lehramt an Gymnasien und Gesamtschulen, Wirtschaftspädagogik/Lehramt an Berufskollegs I, Wirtschaftspädagogik/Lehramt an Berufskollegs II (schulisches Profil) und Lehramt für sonderpädagogische Förderung**

**vom 15. Dezember 2014**

Aufgrund des § 2 Absatz 4 des Gesetzes über die Hochschulen des Landes Nordrhein-Westfalen (Hochschulgesetz – HG) in der Fassung des Hochschulzukunftsgesetzes vom 16. September 2014 (GV.NRW. S. 547), § 12 des Gesetzes über die Ausbildung für Lehrämter an öffentlichen Schulen (Lehrerausbildungsgesetz – LABG) vom 12. Mai 2009 (GV.NRW. S. 308) und § 8 der Verordnung über den Zugang zum nordrhein-westfälischen Vorbereitungsdienst für Lehrämter an Schulen und Voraussetzungen bundesweiter Mobilität (Lehramtszugangsverordnung – LZV) vom 18. Juni 2009 (GV.NRW. S. 344) sowie unter Berücksichtigung der Rahmenkonzeption zur strukturellen und inhaltlichen Ausgestaltung des Praxissemesters im lehramtsbezogenen Masterstudiengang vom 14. April 2010 und des Runderlasses "Praxiselemente in den lehramtsbezogenen Studiengängen" des Ministeriums für Schule und Weiterbildung des Landes Nordrhein-Westfalen vom 28. Juni 2012 hat die Universität zu Köln folgende Ordnung erlassen:

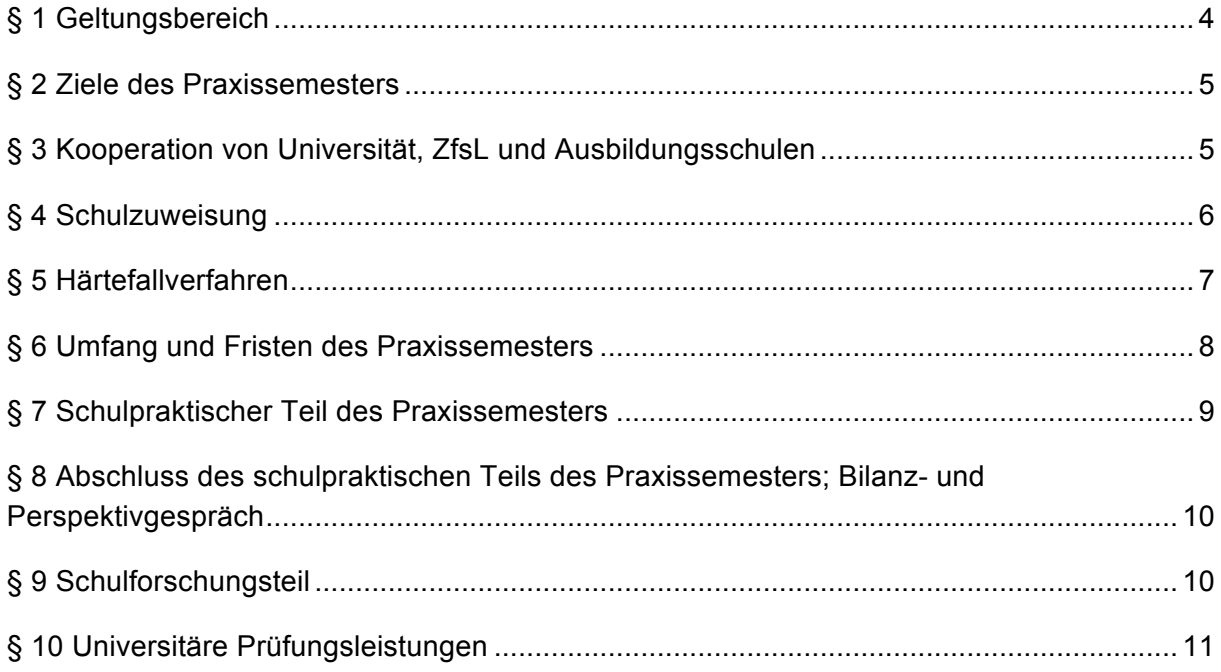

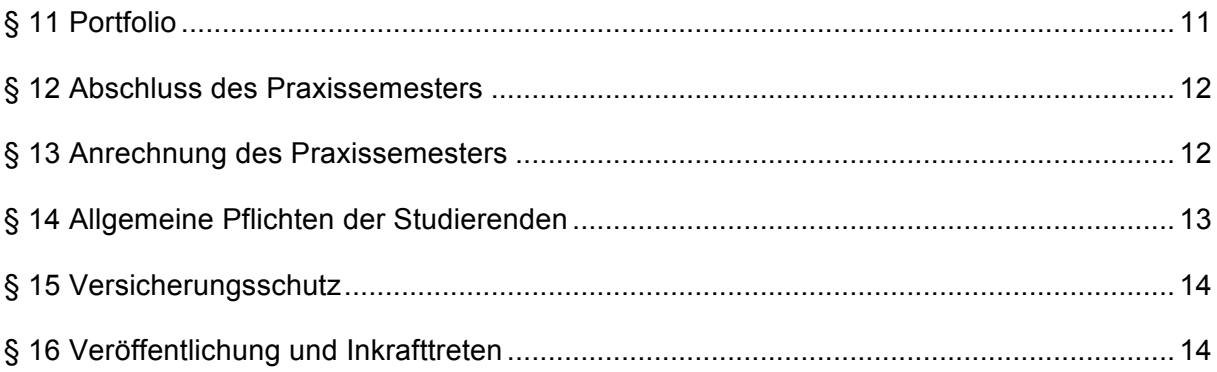

# **§ 1**

# **Geltungsbereich**

Diese Ordnung regelt das Praxissemester in allen Unterrichtsfächern, Lernbereichen, beruflichen Fachrichtungen, sonderpädagogischen Fachrichtungen und Bildungswissenschaften an der Universität zu Köln sowie an der Deutschen Sporthochschule Köln und an der Hochschule für Musik und Tanz Köln auf der Basis der entsprechenden Kooperationsvereinbarungen.

Diese Ordnung gilt in Verbindung mit der Gemeinsamen Prüfungsordnung der Universität zu Köln für den Master of Education, Lehramt an Grundschulen (GPO GS), der Gemeinsamen Prüfungsordnung der Universität zu Köln für den Master of Education, Lehramt an Haupt-, Real- und Gesamtschulen (GPO HRGe), der Gemeinsamen Prüfungsordnung der Universität zu Köln für den Master of Education, Lehramt an Gymnasien und Gesamtschulen (GPO GyGe), der Gemeinsamen Prüfungsordnung der Universität zu Köln für Wirtschaftspädagogik/Lehramt an Berufskollegs (GPO WiPä/LA BK) und der Gemeinsamen Prüfungsordnung der Universität zu Köln für den Master of Education, Lehramt für sonderpädagogische Förderung (GPO SoPä) in der jeweils geltenden Fassung (im Folgenden: GPO M.Ed. des jeweiligen Lehramts<sup>1</sup>).

 $1$  Die Abkürzung "GPO M.Ed. des jeweiligen Lehramts" dient der besseren Lesbarkeit und nimmt Bezug auf die jeweils einschlägige Gemeinsame Prüfungsordnung des betreffenden Lehramts, da die Paragraphen der Gemeinsamen Prüfungsordnungen der Lehrämter durchweg gleich nummeriert sind und gleichlautende Formulierungen haben.

# **§ 2**

#### **Ziele des Praxissemesters**

(1) Ziel des Praxissemesters ist es, im Rahmen des universitären Masterstudiums Theorie und Praxis professionsorientiert miteinander zu verbinden und die Studierenden auf die Praxisanforderungen der Schule und des Vorbereitungsdienstes wissenschafts- und berufsfeldbezogen vorzubereiten. Dabei sollen sowohl konzeptionell-analytische als auch reflexiv-praktische Kompetenzen erworben werden, um eine kritisch-konstruktive Auseinandersetzung mit Theorieansätzen, Praxisphänomenen und der eigenen Lehrerpersönlichkeit und eine reflektierte Einführung in das Unterrichten zu ermöglichen.

(2) Die Absolventinnen und Absolventen des Praxissemesters verfügen gemäß § 8 Absatz 1 LZV über die Fähigkeit,

> - grundlegende Elemente schulischen Lehrens und Lernens auf der Basis von Fachwissenschaft, Fachdidaktik und Bildungswissenschaften zu planen, durchzuführen und zu reflektieren,

> - Konzepte und Verfahren von Leistungsbeurteilung, pädagogischer Diagnostik und individueller Förderung anzuwenden und zu reflektieren,

> - den Erziehungsauftrag der Schule wahrzunehmen und sich an der Umsetzung zu beteiligen,

> - theoriegeleitete Erkundungen im Handlungsfeld Schule zu planen, durchzuführen und auszuwerten sowie aus Erfahrungen in der Praxis Fragestellungen an Theorien zu entwickeln und

- ein eigenes professionelles Selbstkonzept zu entwickeln.

# **§ 3**

#### **Kooperation von Universität, ZfsL und Ausbildungsschulen**

(1) Das Praxissemester in der Ausbildungsregion Köln wird in der Verantwortung der Universität zu Köln in Zusammenarbeit mit den Schulen sowie den Zentren für schulpraktische Lehrerausbildung (ZfsL) der Ausbildungsregion durchgeführt.

(2) Die Zusammenarbeit zwischen der Universität zu Köln und den ZfsL Köln, Leverkusen, Engelskirchen, Siegburg und Jülich sowie den den betreffenden ZfsL zugeordneten Schulen der Ausbildungsregion Köln wird durch die Kooperationsvereinbarung vom 1. Juli 2014 geregelt.

(3) Grundsätzlich sind alle öffentlichen Schulen im Bereich der Ausbildungsregion Köln Ausbildungsschulen. Das Praxissemester kann mit Zustimmung des Ersatzschulträgers auch an genehmigten Ersatzschulen im Sinne von § 100 Absatz 1 bis 4 Schulgesetz NRW (GV.NRW. S. 102), zuletzt geändert durch Gesetz vom 17.06.2014 (GV.NRW. S. 336), absolviert werden.

#### **Schulzuweisung**

(1) Die Zuweisung der Studierenden an die Schulen und ZfsL erfolgt durch ein elektronisches Online-Verteilverfahren (PVP). Hierbei wird die oder der Studierende gemäß der angestrebten Lehramtsbefähigung sowie den studierten Unterrichtsfächern, Lernbereichen, beruflichen Fachrichtungen beziehungsweise sonderpädagogischen Fachrichtungen vom Zentrum für LehrerInnenbildung der Universität zu Köln (ZfL) einer passfähigen Schule der Ausbildungsregion auf der Grundlage der durch die Bezirksregierung Köln an den Schulen und ZfsL bereit gestellten Kapazitäten zugewiesen.

(2) Verbindliche Informationen zur Bewerbung um einen Praktikumsplatz, zu den entsprechenden Fristen sowie zum Vergabeverfahren werden rechtzeitig auf der Internetseite des ZfL bekannt gegeben.

(3) Für die Teilnahme am Zuweisungsverfahren gibt die oder der Studierende in PVP den studierten Lehramtsstudiengang sowie zwei studierte Unterrichtsfächer beziehungsweise Lernbereiche beziehungsweise berufliche Fachrichtungen beziehungsweise sonderpädagogische Fachrichtungen an. Im Lehramt für sonderpädagogische Förderung wählt die oder der Studierende einen studierten Förderschwerpunkt und eines der studierten Unterrichtfächer beziehungsweise einen der studierten Lernbereiche. Auf Basis dieser Angaben bekommt die oder der Studierende alle Schulen in der Ausbildungsregion Köln angezeigt, an denen eine entsprechende Ausbildungssituation besteht. Von diesen wählt sie oder er fünf Schulen aus, die in der Regel unterschiedlichen Regionalklassen angehören, und priorisiert diese auf einer Wunschliste. Darüber hinaus gibt die oder der Studierende einen Ortspunkt (Gauß-Krüger Koordinaten) an, der für die Verteilung herangezogen wird, wenn keine der von der oder dem Studierenden priorisierten Schulen zugewiesen werden kann.

(4) Nach Durchführung der Schritte gemäß Absatz 3 wird der oder dem Studierenden in PVP ein Anmeldeformular ausgegeben, mit dem sie oder er sich am Gemeinsamen Prüfungsamt für die Lehramtsstudiengänge am ZfL innerhalb einer vorgegebenen Frist verbindlich zum Verteilverfahren, zum Aufbaumodul Praxissemester sowie zur Modulabschlussprüfung anmeldet. Schulen, die die oder der Studierende als Schülerin oder Schüler besucht hat, dürfen nicht für das Praxissemester gewählt werden. Nach erfolgter Anmeldung ist ein Rücktritt vom Praxissemester und der Modulabschlussprüfung nur möglich, wenn ein Rücktrittsgrund gemäß § 8 Absatz 7 GPO M.Ed. des jeweiligen Lehramts vorliegt. Das Praxissemester muss im anschließenden Semester durchgeführt werden, es sei denn, es liegt ein triftiger Grund gemäß § 8 Absatz 7 GPO M.Ed. des jeweiligen Lehramts vor. Eine einmal zugewiesene Schule wird in der Regel erneut zugewiesen.

(5) Nach erfolgter Schulzuweisung wird der oder dem Studierenden in PVP ein entsprechender Zuweisungsbescheid ausgestellt, in dem die zugewiesene Schule sowie das zuständige ZfsL benannt sind. Gleichzeitig erhält die oder der Studierende ein Merkblatt zum schulpraktischen Teil des Praxissemesters, das eine Belehrung gemäß § 35 Infektionsschutzgesetz, eine Belehrung über die besonderen Infektionsgefahren im Falle einer Schwangerschaft sowie eine Information zum Versicherungsstatus im Praxissemester enthält. Der Erhalt des Zuweisungsbescheides sowie des Merkblatts ist beim Gemeinsamen Prüfungsamt für die Lehramtsstudiengänge am ZfL auf einem entsprechenden Formular per

Unterschrift zu bestätigen. Zusätzlich bestätigt die oder der Studierende auf einem beigefügten Vordruck per Unterschrift die Kenntnisnahme der Belehrung gemäß § 35 Infektionsschutzgesetz sowie zum Versicherungsstatus im Praxissemester und verpflichtet sich zur Verschwiegenheit bezüglich schulischer Belange (Verschwiegenheitserklärung). Diese unterschriebenen Erklärungen sind von der oder dem Studierenden am ersten Tag des schulpraktischen Teils des Praxissemesters an der zugewiesenen Schule vorzulegen.

(6) Zur Ermöglichung der Vornahme geeigneter Schutzmaßnahmen insbesondere bei Infektionsgefährdungen für die schwangere Studierende und ihr ungeborenes Kind soll eine Schwangerschaft vor Antritt des Praxissemesters dem ZfL angezeigt werden. Nach Antritt des Praxissemesters soll sie der Schulleitung der zugewiesenen Schule angezeigt werden. Die Zuweisung einer schwangeren Studierenden durch die Hochschule an eine Ausbildungsschule darf nur erfolgen, wenn die Praktikumstätigkeit dort ohne konkrete Gefährdung der schwangeren Studierenden und ihres ungeborenen Kindes möglich ist. Die Studierende hat die erforderlichen ärztlichen Bescheinigungen vorzulegen. Erfordern Schutzmaßnahmen eine Veränderung der Praktikumstätigkeit, ist dies wegen möglicher Auswirkungen auf das Studium mit dem ZfL abzustimmen. Für den in § 3 Absatz 2 Mutterschutzgesetz (MuSchG) bestimmten Zeitraum erfolgt eine Zuweisung an eine Ausbildungsschule grundsätzlich nicht, es sei denn, dass sich die Studierende zur Ausbildung ausdrücklich bereit erklärt hat. Für den in § 6 Absatz 1 Satz 1 und 2 MuSchG bestimmten Zeitraum ist eine Zuweisung an eine Ausbildungsschule ausgeschlossen.

### **§ 5**

### **Härtefallverfahren**

(1) Studierenden mit besonderen Einschränkungen oder besonderen sozialen Härten (Härtefälle) wird nach Einzelfallprüfung entsprechend ihren Schulwünschen und Anforderungen an die Ausbildungsschule ein Praktikumsplatz vorab in einem separaten Verteilungsverfahren zugewiesen.

(2) Härtefälle liegen vor

1. bei chronischer Erkrankung,

2. bei Schwerbehinderung,

3. bei Pflege und Erziehung minderjähriger Kinder,

4. bei alleiniger Betreuung oder Mitbetreuung einer gemäß § 14 SGB XI pflegebedürftigen Person,

5. bei Zugehörigkeit zum A-, B-, C- oder D/C-Kader des Deutschen Olympischen Sportbunds.

(3) Der Nachweis über das Vorliegen eines Härtefalls ist zu führen

- bei 1. durch Vorlage eines fachärztlichen Gutachtens;

- bei 2. durch Vorlage des Schwerbehindertenausweises;

- bei 3. durch Vorlage einer Meldebescheinigung, aus der die gleiche Wohnanschrift hervorgeht oder durch eine Bescheinigung des zuständigen Jugendamts über die Sorgeberechtigung;

- bei 4. durch Vorlage eines aktuellen Einstufungsbescheids über die Pflegestufe, in dem die Antragstellerin oder der Antragsteller als Betreuung oder Mitbetreuung bestimmt ist;

- bei 5. durch eine entsprechende aktuelle Bescheinigung des jeweiligen Bundesfachverbands des Deutschen Olympischen Sportbunds.

(4) Der Härtefallantrag ist vollständig und fristgerecht beim ZfL einzureichen; ansonsten kann keine Berücksichtigung erfolgen. Verfahren und Fristen werden auf der Internetseite des ZfL bekannt gegeben.

# **§ 6**

# **Umfang und Fristen des Praxissemesters**

(1) Das Praxissemester gliedert sich in einen schulpraktischen Teil im Umfang von 13 Leistungspunkten und einen Schulforschungsteil im Umfang von 12 Leistungspunkten.

(2) Es wird in der Regel im Anschluss an die Vorlesungszeit des ersten Semesters des Masterstudiengangs absolviert und durch das zuvor verpflichtend zu besuchende Basismodul "Vorbereitung Praxissemester" vorbereitet. Einzelheiten sind in § 8 GPO M.Ed. des jeweiligen Lehramts sowie in deren jeweiligem Anhang "Studienbereich Praxissemester" geregelt.

(3) In den Studiengängen Master of Education, Lehramt an Grundschulen, Master of Education, Lehramt an Haupt-, Real- und Gesamtschulen, Master of Education, Lehramt an Gymnasien und Gesamtschulen sowie Master of Education, Lehramt für sonderpädagogische Förderung, kann das Praxissemester im Winter- und Sommersemester absolviert werden.

In den Studiengängen Master of Education, Wirtschaftspädagogik/Lehramt an Berufskollegs I und Master of Education, Wirtschaftspädagogik/Lehramt an Berufskollegs II, kann das Praxissemester nur im Sommersemester absolviert werden.

(4) Das Praxissemester liegt innerhalb eines Schulhalbjahres des Landes Nordrhein-Westfalen und hat eine Dauer von fünf Monaten. Es beginnt im ersten Halbjahr in der Regel am 15. Februar und endet am 15. Juli und beginnt im zweiten Halbjahr in der Regel am 15. September und endet am 15. Februar.

(5) Während des Praxissemesters wird kein Ausbildungsverhältnis mit dem Land NRW begründet.

#### **Schulpraktischer Teil des Praxissemesters**

(1) Der Workload im Praxissemester beträgt im schulpraktischen Teil mindestens 390 Zeitstunden. Die Ausbildung im Rahmen des schulpraktischen Teils erfolgt in der Regel an vier Wochentagen an der Ausbildungsschule. Zu Beginn des Praxissemesters erfolgt eine Einführung durch das jeweils zugeordnete ZfsL. Nach Abschluss dieser Einführung begleiten und unterstützen die Seminarausbildenden der ZfsL die Studierenden in erster Linie bei deren Unterrichtsvorhaben an der Schule. Vor allem beraten sie die Studierenden bei der Planung und Durchführung ihrer Unterrichtsvorhaben, zu einzelnen Unterrichtsteilen und stunden und unterstützen die Studierenden bei der Entwicklung und Reflexion eines ersten eigenen professionellen Selbstkonzepts.

(2) Die Ausbildungszeit an der Schule beträgt etwa 250 Zeitstunden. Während dieser Zeit sollen die Studierenden nach Maßgabe der Schule

- Einblick in möglichst viele Bereiche des schulischen Alltags nehmen,

- sich pro studiertem Unterrichtsfach, Lernbereich, beruflicher Fachrichtung oder sonderpädagogischer Fachrichtung an jeweils zwei Unterrichtsvorhaben aktiv beteiligen ("Unterricht unter Begleitung"),

- das Studienprojekt im Profilfach gemäß § 9 Absatz 1 umsetzen und

- am Ende des Praxissemesters das Bilanz- und Perspektivgespräch gemäß § 8 durchführen.

(3) Die Unterrichtsvorhaben (ca. 12 bis 15 Unterrichtsstunden pro Unterrichtsfach beziehungsweise Lernbereich beziehungsweise beruflicher Fachrichtung beziehungsweise sonderpädagogischer Fachrichtung) werden immer in Begleitung von Ausbildungslehrkräften durchgeführt. Die Studierenden hospitieren im Unterricht der Ausbildungslehrkraft und übernehmen einzelne Stundenanteile oder begleiten und unterstützen Teilgruppen einer Klasse. Es sollen auch einige vollständige Stunden unter Begleitung der Ausbildungslehrkraft unterrichtet werden, wobei die Ausbildungslehrkräfte die Studierenden bei der Stundenplanung unterstützen und gemeinsam mit den Seminarausbildenden der ZfsL nach der Durchführung der Unterrichtsanteile und -stunden beraten.

(4) Die Schulleitung der Ausbildungsschule bescheinigt der oder dem Studierenden bei Vorliegen der Voraussetzungen die ordnungsgemäße Erbringung der am Lernort Schule und der am ZfsL vorgesehenen Leistungen. Die Bescheinigung wird spätestens am letzten Tag des Schulhalbjahres ausgestellt, in dem der schulpraktische Teil des Praxissemesters abgeleistet wurde.

(5) Werden die am Lernort Schule beziehungsweise die am ZfsL vorgesehenen Leistungen ohne Vorliegen triftiger Gründe nicht oder nicht ordnungsgemäß erbracht, gilt der schulpraktische Teil des Praxissemesters als nicht bestanden. Über die Triftigkeit der Gründe entscheidet der Gemeinsame Prüfungsausschuss für den Master of Education gemäß § 24a GPO M.Ed. des jeweiligen Lehramts. Auf § 8 Absatz 7 GPO M.Ed. des jeweiligen Lehramts wird verwiesen.

# **Abschluss des schulpraktischen Teils des Praxissemesters; Bilanz- und Perspektivgespräch**

(1) Der schulpraktische Teil des Praxissemesters schließt mit einem im Auftrag der Universität zu Köln von Schulseite aus durchgeführten Bilanz- und Perspektivgespräch ab, an dem die oder der Studierende und jeweils eine Betreuerin oder ein Betreuer der Schule und des ZfsL teilnehmen. Im Bilanz- und Perspektivgespräch werden die Erfahrungen des schulpraktischen Teils des Praxissemesters reflektiert. Es dient der Beratung, der Bilanzierung der individuellen professionellen Entwicklung sowie der Diskussion individueller Entwicklungsmöglichkeiten.

(2) Das Bilanz- und Perspektivgespräch hat eine Dauer von ca. einer Zeitstunde und findet in der Regel innerhalb der letzten zwei Wochen vor Ende des Schuljahres beziehungsweise des Schulhalbjahres statt. Es wird nicht benotet. Seine ordnungsgemäße Durchführung wird der oder dem Studierenden durch das ZfsL bescheinigt.

(3) Das Bilanz- und Perspektivgespräch gilt als nicht ordnungsgemäß durchgeführt, wenn die oder der Studierende zu dem Gesprächstermin ohne triftige Gründe nicht erscheint oder wenn sie oder er das Gespräch nach dem Beginn ohne triftige Gründe abbricht.

(4) Der schulpraktische Teil des Praxissemesters gemäß § 7 sowie das Bilanz- und Perspektivgespräch gemäß § 8 können einmal wiederholt werden. Die Wiederholung findet an derselben Schule wie der Erstversuch statt.

# **§ 9**

### **Schulforschungsteil**

(1) Der Workload des Schulforschungsteils des Praxissemesters beträgt 360 Zeitstunden. Im ersten Semester wählen die Studierenden gemäß § 8 Absatz 3 GPO M.Ed. des jeweiligen Lehramts im Rahmen des Basismoduls "Vorbereitung Praxissemester" einen der studierten Studienbereiche als Profilfach für das Praxissemester. Im Profilfach wählen die Studierenden mit Unterstützung der oder des Lehrenden ein Thema für ein Studienprojekt aus und führen dieses in Absprache mit den Ausbildungslehrkräften der Ausbildungsschule während des Praxissemesters durch. Das Studienprojekt soll unmittelbar auf das Berufsfeld Schule Bezug nehmen (zum Beispiel eigene unterrichtspraktische Tätigkeit, Forschung zu fremdem Unterricht, Forschung zu Schulentwicklungsprozessen).

(2) Als Vorbereitung auf das Studienprojekt erstellen die Studierenden im Rahmen des Basismoduls "Vorbereitung Praxissemester" eine Projektskizze des geplanten Studienprojekts. Erfordert der Abstimmungsprozess mit der Schule eine andere Ausrichtung des Projekts oder ändern sich die Rahmenbedingungen, muss die Projektskizze nachträglich angepasst werden; die Prüfungsleistung bleibt davon unbenommen. Jede und jeder Studierende führt ein eigenes Studienprojekt durch. Dieses kann Teil eines größeren Projektkontexts sein, in dem die Studienprojekte anderer Studierenden verankert sind.

(3) Die Verantwortung für die Planung und Durchführung des Studienprojekts liegt bei der oder dem Lehrenden der Profilgruppe. Bei Fragen zur Durchführung des Studienprojekts vor Ort können sich die Studierenden auch an die schulischen Ausbildungslehrkräfte oder die Ausbildungslehrkräfte des ZfsL wenden.

(4) Im gewählten Profilfach bilden die Teilnehmerinnen und Teilnehmer des Seminars "Profilfach" im Rahmen des Basismoduls "Vorbereitung Praxissemester" eine Profilgruppe. Innerhalb einer Profilgruppe bilden drei bis fünf Studierende ein Lernteam, dessen Mitglieder sich gegenseitig bei der Beantwortung von Fragestellungen zu ihren Studienprojekten unterstützen. Die Lernteams treffen sich regelmäßig während des Praxissemesters und nehmen gemeinsam Feedback-Termine bei der oder dem Lehrenden der Profilgruppe wahr.

(5) Die Betreuung der Studierenden während des Praxissemester durch die Lehrenden erfolgt über ein Blended Learning-Konzept und umfasst sowohl Präsenzveranstaltungen als auch E-Learning-Formate. Konkrete Regelungen erfolgen durch die Lehrende oder den Lehrenden der Profilgruppe.

### **§ 10**

# **Universitäre Prüfungsleistungen**

(1) Als Modulabschlussprüfung im Basismodul "Vorbereitung Praxissemester" erstellen die Studierenden die Projektskizze gemäß § 9 Absatz 2.

(2) Die Modulabschlussprüfung im Aufbaumodul "Praxissemester" besteht aus einer kombinierten Prüfungsleistung gemäß § 14 Absatz 6 GPO M.Ed. des jeweiligen Lehramts, die sich auf den Schulforschungsteil des Praxissemesters bezieht. Die Prüfungsleistung dient der Beurteilung der wissenschaftsbezogenen Auseinandersetzung der Studierenden mit dem Berufsfeld Schule. Die Studierenden halten einen Vortrag über ihr Studienprojekt, an den sich ein Kolloquium anschließt. Die kombinierte Prüfung hat eine Dauer von in der Regel 30 Minuten. Im Vorfeld der Prüfung erstellen die Studierenden eine zusammenfassende Dokumentation ihres Studienprojekts und reichen diese bei der oder dem Lehrenden ihrer Profilgruppe ein, die oder der auch als Prüferin beziehungsweise Prüfer fungiert.

(3) Die Prüfungsleistung gemäß Absatz 2 kann zweimal wiederholt werden.

(4) Im Übrigen gelten die Bestimmungen von § 8 Absatz 4 bis 7 GPO M.Ed. des jeweiligen Lehramts sowie der jeweiligen Anhänge zum Praxissemester.

# **§ 11**

### **Portfolio**

(1) Während des Praxissemesters führen die Studierenden verpflichtend ein Portfolio. Dieses ist Teil des alle Praxisphasen umfassenden "Portfolio Praxiselemente" im Sinne von § 12 Absatz 1 Satz 4 LABG in Verbindung mit § 13 LZV.

(2) Im "Portfolio Praxiselemente" dokumentieren die Studierenden den systematischen Aufbau berufsbezogener Kompetenzen in den einzelnen Praxiselementen der Ausbildung. Es dokumentiert die Ausbildung als zusammenhängenden berufsbiographischen Prozess und soll zur Entwicklung eines selbstgeleiteten, professionellen Verständnisses beitragen und den Gedanken des lebenslangen Lernens initiieren und stützen. Neben der Dokumentation des Praktikumsverlaufs findet eine entsprechende Reflexion statt.

(3) Das Portfolio wird als elektronisches Portfolio geführt. Den Studierenden wird ein Portfolio-Leitfaden zur Verfügung gestellt, in dem alle Materialien enthalten sind, die die Studierenden im Laufe des Praxissemesters bearbeiten.

(4) Das Portfolio dient den Studierenden als Grundlage für das Bilanz- und Perspektivgespräch sowie für die Modulabschlussprüfung Praxissemester.

# **§ 12**

# **Abschluss des Praxissemesters**

(1) Das Praxissemester ist erfolgreich abgeschlossen, wenn

1. die ordnungsgemäße Erbringung der am Lernort Schule vorgesehenen Leistungen durch eine Bescheinigung gemäß § 7 Absatz 4 nachgewiesen ist,

2. das Bilanz- und Perspektivgespräch durch eine Bescheinigung gemäß § 8 Absatz 2 nachgewiesen ist und

3. die Modulabschlussprüfung gemäß § 10 Absatz 2 erfolgreich abgelegt wurde.

(2) Die Benotung des Praxissemesters erfolgt gemäß § 20 GPO M.Ed. des jeweiligen Lehramts.

# **§ 13**

### **Anrechnung des Praxissemesters**

(1) Inhaberinnen oder Inhaber einer Lehramtsbefähigung müssen kein Praxissemester absolvieren. Dies gilt unabhängig von der Schulform, für die die Lehramtsbefähigung nachgewiesen wurde. Ihnen werden 25 Leistungspunkte anerkannt.

(2) Im Übrigen gilt § 13 GPO M.Ed. des jeweiligen Lehramts.

#### **Allgemeine Pflichten der Studierenden**

(1) Die Studierenden sind an den mit der Schulleitung vereinbarten Tagen zur Anwesenheit in der Schule verpflichtet.

(2) Die für die Ausbildungsschule und den Unterricht geltenden Regelungen sind von den Studierenden zu beachten. Sie haben die Weisungen der Schulleitung, der Ausbildungsbeauftragten und der Ausbildungslehrkräfte zu befolgen.

(3) In den die Schule, das Kollegium sowie die Schülerinnen und Schüler betreffenden Angelegenheiten sind die Studierenden zur Verschwiegenheit verpflichtet.

(4) Vor Beginn des schulpraktischen Teils legen die Studierenden beim ZfsL eine Verschwiegenheitserklärung und eine Erklärung über die Belehrung gemäß § 35 Infektionsschutzgesetz vor. Die entsprechenden Vordrucke werden den Studierenden mit ihrem Zuweisungsbescheid zur Verfügung gestellt.

(5) Im Falle einer Erkrankung oder der Verhinderung aus einem anderen triftigen Grund haben die Studierenden die jeweilige Ausbildungsschule umgehend zu informieren, im Falle einer längeren Erkrankung oder einer längeren Verhinderung aus einem anderen triftigen Grund auch stets das ZfL. Dauert eine Erkrankung länger als drei Kalendertage, hat die beziehungsweise der Studierende eine ärztliche Bescheinigung über die Erkrankung und deren voraussichtlicher Dauer spätestens am darauf folgenden Tag bei der Ausbildungsschule vorzulegen. Mit der beziehungsweise dem Ausbildungsbeauftragten ist zu klären, ob und wie nicht absolvierte Praktikumstage nachgeholt werden müssen. In Zweifelsfällen ist das Einvernehmen mit dem Gemeinsamen Prüfungsausschuss für den Master of Education herzustellen.

(6) Unentschuldigte Abwesenheit oder das Nichtbeachten von Regelungen der Schule kann in schwerwiegenden Fällen zur vorzeitigen Beendigung des schulpraktischen Teils durch die Schulleitung im Einvernehmen mit dem Gemeinsamen Prüfungsausschuss für den Master of Education führen. Eine vorzeitige Beendigung des Praxissemesters erfordert zudem vorab die Abstimmung und Beratung mit dem ZfsL und der Bezirksregierung. Im Fall der vorzeitigen Beendigung gilt das Praxissemester als erstmals nicht bestanden, es sei denn, die Praktikantin beziehungsweise der Praktikant hat diese nicht zu vertreten.

(7) Den Studierenden ist es untersagt, Bild- und Tondokumente von Schülerinnen oder Schülern aufzunehmen oder diese zu verbreiten, es sei denn, es liegt eine ausdrückliche schriftliche Einverständniserklärung der betroffenen Schülerinnen oder Schülern und von deren Erziehungsberechtigten sowie der Schulleitung vor.

(8) Sofern die oder der Studierende sich entscheidet, den begonnenen schulpraktischen Teil des Praxissemesters nicht zu beenden, hat sie beziehungsweise er dies der Ausbildungsschule, dem ZfsL und dem Gemeinsamen Prüfungsausschuss für den Master of Education mitzuteilen. Absatz 6 Satz 3 gilt entsprechend.

### **Versicherungsschutz**

(1) Für Studierende besteht auf dem Arbeitsweg beziehungsweise am Arbeitsplatz gesetzlicher Unfallschutz nach Maßgabe des § 2 SGB VII. Jeder Unfall, der sich während des Praxissemesters ereignet, muss umgehend der Schul- und der ZfsL-Leitung gemeldet werden. Dort erhalten die Studierenden Informationen über das notwendige weitere Vorgehen. Das ZfL ist formlos zu informieren.

(2) Für die Studierenden besteht kein gesetzlicher Haftpflichtversicherungsschutz. Es wird daher empfohlen, eine private Haftpflichtversicherung abzuschließen, die das Praxissemester abdeckt. Bei bereits bestehender privater Haftpflichtversicherung wird empfohlen zu prüfen, inwieweit der Versicherungsschutz auch die Tätigkeiten im Praxissemester umfasst.

# **§ 16**

# **Veröffentlichung und Inkrafttreten**

(1) Diese Ordnung tritt am Tage nach ihrer Veröffentlichung in den Amtlichen Mitteilungen der Universität zu Köln in Kraft.

(2) Diese Ordnung findet Anwendung auf alle Studierenden, die ab dem Wintersemester 2014/2015 für das Studium in einem Studiengang gemäß § 1 Satz 4 eingeschrieben oder als Zweithörerin oder Zweithörer zugelassen sind.

Ausgefertigt aufgrund des Beschlusses des Senats der Universität zu Köln vom 10. Dezember 2014.

Köln, den 15. Dezember 2014

Der Rektor der Universität zu Köln

Universitätsprofessor Dr. Axel Freimuth